# Assessing the Microsoft Office Skills Course: Computer-Mediated Delivery and Pre-Post-Surveys

\_\_\_\_\_\_\_\_\_\_\_\_\_\_\_\_\_\_\_\_\_\_\_\_\_\_\_\_\_\_\_\_\_\_\_\_\_\_\_\_\_\_\_\_\_\_\_\_\_

Donald A. Carpenter dcarpent@coloradomesa.edu

Gayla Jo Slauson slauson@coloradomesa.edu

Denise McGinnis mcginnis@coloradomesa.edu

Johnny Snyder josnyder@coloradomesa.edu

Colorado Mesa University Grand Junction, CO 81501 USA

### **Abstract**

This paper explains a four-year study of the assessment process for a Microsoft Office skills course. It examines whether there is an increase in students' knowledge based on responses to pre- and postsurveys that ask students to evaluate how well they can do particular tasks. Classical classroom teaching methods were used in the first two years; computer-mediated learning plus classical methods were employed in the last two years. The study examines whether that change to computer-mediation made a difference in student learning. It also examines whether students retain the knowledge as measured by entrance surveys in a follow-on course. Results indicate that computer-mediation does appear to make a positive difference in the mastery of computer skills in the basic computer skills course although computer-mediation did not make a positive difference in retention of that mastery at the beginning of the follow-on course.

**Keywords:** course assessment, Microsoft Office skills, pre-post survey, computer-mediated learning

\_\_\_\_\_\_\_\_\_\_\_\_\_\_\_\_\_\_\_\_\_\_\_\_\_\_\_\_\_\_\_\_\_\_\_\_\_\_\_\_\_\_\_\_\_\_\_\_\_

#### **1. INTRODUCTION**

Assessment is a critical success factor for higher education institutions which expend increasing efforts to evaluate effectiveness of programs within the institutions and courses within those programs. This paper looks at assessment of a Microsoft Office skills course in a western U.S. public university. For decades, the course has been taught by classical instructor presentation plus supervised lab sessions. In the past two

years, computer-mediated instruction has been added, specifically SAM 2007/2010 from Course Technology Cengage Learning, which is a webbased delivery and student assessment tool.

The range of skills that students are expected to master in such a course is extensive. One challenge with assessing such a broad set of skills is the large amount of instructors' time required to evaluate and measure the skills. If the goal is to measure whether the course helps students develop skills, the measurement needs

to be both at the beginning and end of the course. Hence, the instructors' time to do the assessment doubles.

Consequently, a decision was made to conduct the assessment by asking the students at the beginning and end of the class whether they possessed the set of skills. Half-way through the four-year project, another decision was made to augment the class with computer-mediated delivery, specifically SAM 2010 from Course Technology Cengage Learning. This study, therefore, is able to measure not only whether the course accomplishes its goals but also whether the computer-mediation tool has any significant impact on student perceptions of their skills mastery.

#### **2. LITERATURE REVIEW**

A full review of the assessment literature could fill several pages and is beyond the scope of this paper. These authors assume that the need for course assessment is understood by informed members of the academic community. Rather, attention is briefly focused on aspects of the particular form of assessment used in this study. Accrediting organizations specify the need to demonstrate appropriate assessment (e.g., HLC, 2012) and explain acceptability of courseembedded measurement while strongly encouraging outcome-based assessment (e.g., AACSB, 2012). Roberson, Carnes & Vice (2002) promote assessment based on required student competencies. Palomba & Palomba (1999) include pre-post tests in their list of several commonly used assessment tools. Other scholars (e.g., Rockman & Smith, 2005) have commented on the need to assess computer technology literacy in higher education. This study incorporates all the above concepts and techniques.

#### **3. METHODOLOGY**

A Microsoft Office skills class is a required course in the BBA program at a western U.S. public university. The course is also in the general education program and is a required course in programs such as culinary arts, nursing, and sports administration. Approximately 70% of the students are majors in business disciplines.

Over eight semesters and one summer term, a pre-survey was conducted in the first week of several sections of a Microsoft Office skills class and a duplicate post-survey was administered in the last week. The survey contains questions about 97 MS Office skills, each with the same 1- 5 Likert Scale answers, anchored by "1. I have never done that" and "5. I have frequently done that." The questions on the survey are paraphrased by the 97 items in Table  $1$  (see Appendix). The surveys were not graded, but students received a few points for participating. During those four years, 1062 students took the pre-survey and 786 students participated in the post-survey. The first number is roughly the count of students who enrolled in the class. The difference in the numbers is due to several factors. First, several students did not complete the class. Moreover, a few students are likely to have concluded that the points they receive for the post-survey at the end of the semester would not positively impact their grades. However, the biggest cause of the difference was instructors forgetting to remind students to take the post-survey.

Questions this study attempts to answer are:

- 1. Do students master the Microsoft Office skills as the course intends? This is measured by comparing post-survey scores to the ideal 5 on a 5-point Likert scale.
- 2. Does the course help students build Microsoft Office skills? This is measured by comparing post-survey scores to pre-survey scores.
- 3. Are there significant differences using computer mediation in the basic Microsoft Office skills course? This is measured by comparing results from the first two years of the study to results from the last two years of the study.
- 4. Do students retain skills beyond the course? This is measured by examining the entrance exam of a follow-on advanced computer skills course that some of the students take.

The survey was conducted on paper in the year prior to the start of this study. However, those were not retained. In the first year of this study, some surveys were administered on paper, but most were administered via the University's web-based class support tools (WebCT & D2L). Survey data was stored in an Excel spreadsheet in order to produce the results displayed in the Appendix. Subsequently, data were analyzed in SPSS to determine significance at the .05 level.

To answer the fourth question, i.e., whether students retain skills from the skills course to the next following course, a separate survey was conducted in the Spring 2012 semester in that follow-on course. Several questions were asked of 118 students at the beginning of the semester. Eighteen or those questions were measured on a Likert scale similar to the one on the pre-and post-surveys in the Microsoft Office skills course. Students also were required to take an entrance exam to demonstrate Office skills. Those data were tabulated into an Excel spreadsheet and subsequently analyzed in SPSS to determine significance at the .05 level.

#### **4. FINDINGS**

From Figure 1 (see Appendix) one can see that students come into those courses with varying levels of knowledge in the differing categories of computer skills. That is also anecdotally reported to instructors of the Microsoft Office skills course. They know more about some aspects of using Windows, browsers, Word, and PowerPoint than they know about Excel and Access. Even in the aspects where they have greater knowledge, their knowledge drops off as the specific skills become more advanced.

Also from Figure 1, one can see that students do indeed gain value from taking an Office skills course. Improvement is shown in a majority of the specific skills areas. This is encouragement that starts to answer the second research question in the affirmative. That visualization is also sufficient to answer the first research question and conclude that the course does not achieve its goals of the ideal level (5 out of 5 on the Likert scale) that instructors would prefer.

Greatest improvements are in shown in Excel and Access topics. However, none of the average scores rise to the level of 5 that the faculty desire. This then appears to answer the first research question negatively.

One of the most important indications that one can derive from Figure 1 is that students' comfort level with Office skills decreases as the skills become more advanced. That is to say, students are more comfortable with simpler Excel skills than advanced ones. They are more comfortable with Excel skills in general than they are with Access skills. These readings match the visual implications from the computer skills class surveys: If students were less capable with advanced Excel and most Access skills coming

out of the computer skills class, they should be expected to be similarly less comfortable going into the follow-on class.

It is more difficult to get visual clues from Figure 1 for the third research question. It does appear that computer-mediated instruction has made a difference in Access and in the most advanced Excel topics, but not in any of the other areas. Figure 1 does not contain any data as to whether students retain information from a Microsoft Office skills course. For those indicators, one must turn to Figure 2 (See Appendix). From the latter line chart, one can arrive at the following conclusions.

As would be predicted, those who never took the basic Microsoft Office skills course did less well on the entrance test and survey than the average for all students. Oddly, those who took the course prior to 1995 before it was truly a basic computer skills course were all over the map by comparison to the average for all students. Since there are only four in that category, those results are most likely meaningless. Since those four are nontraditional students who have been in the workforce for some time, on-the-job experience with Excel and Access probably trumps whatever they learned through courses.

Figure 2 has lines not only for all 118 students but also for the 52 who did not take the basic computer skills course, the 4 who took the basic course prior to 1995 when the course was significantly different, the 39 who took the Microsoft Office skills course between 1996 and spring 2010 before it was computer mediated, and the 21 who took it in three semesters after it became computer mediated.

For all but one question asked, those who took the basic computer literacy course after it became computer mediated rated their comfort level higher than those who took course before it was computer mediated. This is another positive indicator that computer mediation might help students to retain the computer skills from the early course. However, it might simply indicate that the skills have had less time to atrophy. Moreover, the small number of students in that category (21) renders the comparison as less reliable. Further data gathering and statistical analyses are warranted.

Obviously, reliance upon visual clues can be misleading. Thus one should examine the data

statistically to determine if statistical significance exists between the various pairs of means. The right-right hand columns of Table 1 shows the result of statistical analyses of independent samples t-tests at a level of significance of  $p <$ 0.05.

The first of those right-hand columns in Table 1 compares the responses of all pre-survey takers to the responses all post-survey takers which would be a potential indicator as to whether the computer skills course makes a difference in students' computer skill levels. All but five of the differences in average responses are statistically significant. That causes the authors to conclude that the computer skills course does indeed make a difference. Of course, the authors would prefer to see all the post-survey responses at a level of 5, but the results do indicate that the computer skills course is accomplishing its goals. This answers the second research question.

The second and third columns give a similar prepost comparison for those who took the course before it became computer mediated and after it became computer mediated. In each column there are only six items for which the pre-post differences in the averages of student responses are not statistically significant. Those results cause the authors to conclude that the computer skills course accomplishes its goals and makes a difference in students' computer skills regardless of whether the course is computer mediated or not.

The fourth column compares the pre-survey responses of those in the course prior to its computer mediation to those after. That would potentially indicate that the two groups of students come to the course with same skill levels. Only 12 out of 97 of the items showed a statistically significant difference in the presurvey responses of the 2008-10 students versus the responses of the 2010-2012 students. This would indicate that, for the most part, students come to the course recently with the same sets of skills as they did a couple years ago. Moreover, of the 12 questions for which the differences in responses were statistically significant, 11 were in use of Windows, browsers, and file management. Only one aspect was in use of Word and none were in use of PowerPoint, Excel, or Access.

Interestingly, the timing of the transition to computer mediation corresponds roughly to a state requirement that all high school graduates must take a computer skills course. It would appear that that rule might not have made a difference. However, the survey in this study was not designed to measure that and any formal conclusion is beyond the scope of this paper.

The fifth column compares the post-survey responses of prior to and after computer mediation. For more than half (51 of 97) of the items, the difference in the post-survey responses for the students who took the course after computer mediation was added were statistically significantly higher than before computer mediation. This answers the third research question that computer mediation does indeed make a difference in the delivery of a computer skills course.

Table 2 lists the results of many independent samples t-tests performed on the data set ( $a =$ 0.05). There were 108 total tests with nine of them resulting in statistically significant differences in the mean responses.

Column A compared to Column F yielded no difference between the CISB 205 students and students who took CISB 101 before 1996 (although n is extremely small for the latter set). This might indicate that students who took CISB 101 before 1996 have been using their skills in the workforce and are returning for more advanced skills training and/or to complete their degree.

Column B (students who took CISB 101 in the traditional format between 1996 and 2010) compared to Column F also showed no difference in the average response to the survey questions.

Column C (students who used computer mediated instruction) compared to Column F yielded a statistically significant difference in the survey result, the comfort level with Access. The students in the computer mediated class show a higher comfort level with Access than do the students overall (Column F). This indicates that the computer mediated class exposes the student to Access more than (on average) other teaching/learning experiences.

Comparing Column D (students who have never taken CISB 101) to Column F reveals one statistically significant result as well. Students who have never had CISB 101 know much less

about Access than does the average student in CISB 205, which is to be expected.

Column E (all students who took CISB 101) compared to Column F illustrates that there is no significant difference between students who took CISB 101 and the students in CISB 205. This could be due to the effect of having the Column E student responses contained in the Column F responses.

Column D (students who never took CISB 101) compared to Column E (all students who took 101) reveals seven statistically significant differences in responses to survey questions. In fact, all students who took CISB 101 rated their familiarity and comfort with the Excel and Access tools higher than the students who never took CISB 101, but significant were: comfort with Access, 3-D cell referencing, relative cell references, conditional formatting, data filters, web page experience, and data tables. It appears that having CISB 101 before CISB 205 is advantageous for the students. This last result also verifies the claim made in the previous paragraph that having both groups in one sample has adverse effects on the results.

#### **5. LIMITATIONS**

There are several limitations on this study. First, the ideal situation would have been able to do paired samples t-tests. However, that would have required collection of student identifying information which was not recorded when the survey was administered on paper. Therefore, that same practice continued through most of the study despite the student indentifying data being easily collected in the electronic survey instrument.

Second, employing a survey to ask students about their skills is not as desirable as directly measuring their skills. In future years, the latter will be employed via the computer-mediated software that was not available in the basic computer skills class when the study began.

Third, there are weaknesses in both surveys in terms of how some questions were asked. The wording was not precise for a few of the questions. The Likert scale didn't quite match a couple of the questions.

Fourth, there is concern as to whether students really know what some of questions mean until after they have taken the class. Consequently, a few pre-survey answers might not be accurate,

especially for more complex skills. However, if students didn't know what the question means, the appropriate answer on the survey would have been "1. I have never done that."

Fifth, the study does not adjust for any confounding factors in order to reduce the bias that they produce. Examples of those other factors are difference in instructor teaching methods or in student demographics. Also included in that list is that there was a variable time lapse between students taking the Microsoft Office skills course and the follow-on course during which skills might atrophy.

Sixth, the use of a p-value of .05 to measure the differences between the pre- and post-tests has been questioned by reviewers who thought an alpha of .05 might produce many false positives. However, the data presented herein is useful and relevant to the authors in their assessment of the course in this study. The host institution is unique due to location and history. Therefore, the authors do not believe that the data can be generalized to a larger population. Further study at other institutions of higher learning is needed to make a generalization.

#### **6. CONCLUSIONS**

This paper has demonstrated that (1) in most aspects students entering a college-level Microsoft Office skills course are no more skilled in personal computing in the past two years versus the two years prior to that, (2) a Microsoft Office skills course does make a difference in improving students' Microsoft Office skills levels, (3) computer-mediated instruction blended with classroom instruction is more effective than traditional classroom instruction alone in building students' most advanced Office skills in most categories of skills and for all skills in the Access category.

This paper has also shown that (4) students who completed a basic Microsoft Office skills class are better prepared at the start of a more advanced computer skills course than those who did not take such a class. However, the findings suggest that (5) computer-mediated instruction in the beginning Microsoft Office skills course made no difference in the students' preparation level for the more advanced course and (6) the time lag between the basic Microsoft Office skills course and the advanced computer skills course is immaterial in terms of the students' readiness to take the advanced course.

This paper also points out many flaws of these two particular studies. While the findings are encouraging and beneficial for their intended course assessment purpose, they are not generalizable. The studies should be replicated using more refined data collection methods than opinion surveys. Computer mediated instruction can be used to administer pre- and post-tests that measure skills rather than attitudes.

#### **7. REFERENCES**

- Association to Advance Collegiate Schools of Business (AACSB). (2012). Business accreditation standards: approaches to assurance of learning. Retrieved May 24, 2012 from http:// aacsb.edu/accreditation/ business/standards/aol/aol\_approaches.asp.
- Higher Learning Commission (HLC). (2012). Criteria for accreditation. Retrieved May 24,

2012 from http://www.ncahlc.org/Inform ation-for-Institutions/criteria-for-accredit ation.html.

- Palomba, N. & Palomba, C. (1999). AACSB Accreditation and assessment at Ball State University's College of Business. *Assessment Update, 11*(3), 4-15.
- Roberson, M., Carnes, L., & Vice, J. (2002, Winter). Defining and measuring student competencies: A content validation approach for business program outcomes assessment. *Delta Pi Epsilon Journal, 44*(1), 13-24.
- Rockman, I. F., & Smith, G. W. (2005). Information and communications technology literacy: new assessments for higher education. College & Research Libraries News, *66*(8). *587*-589.

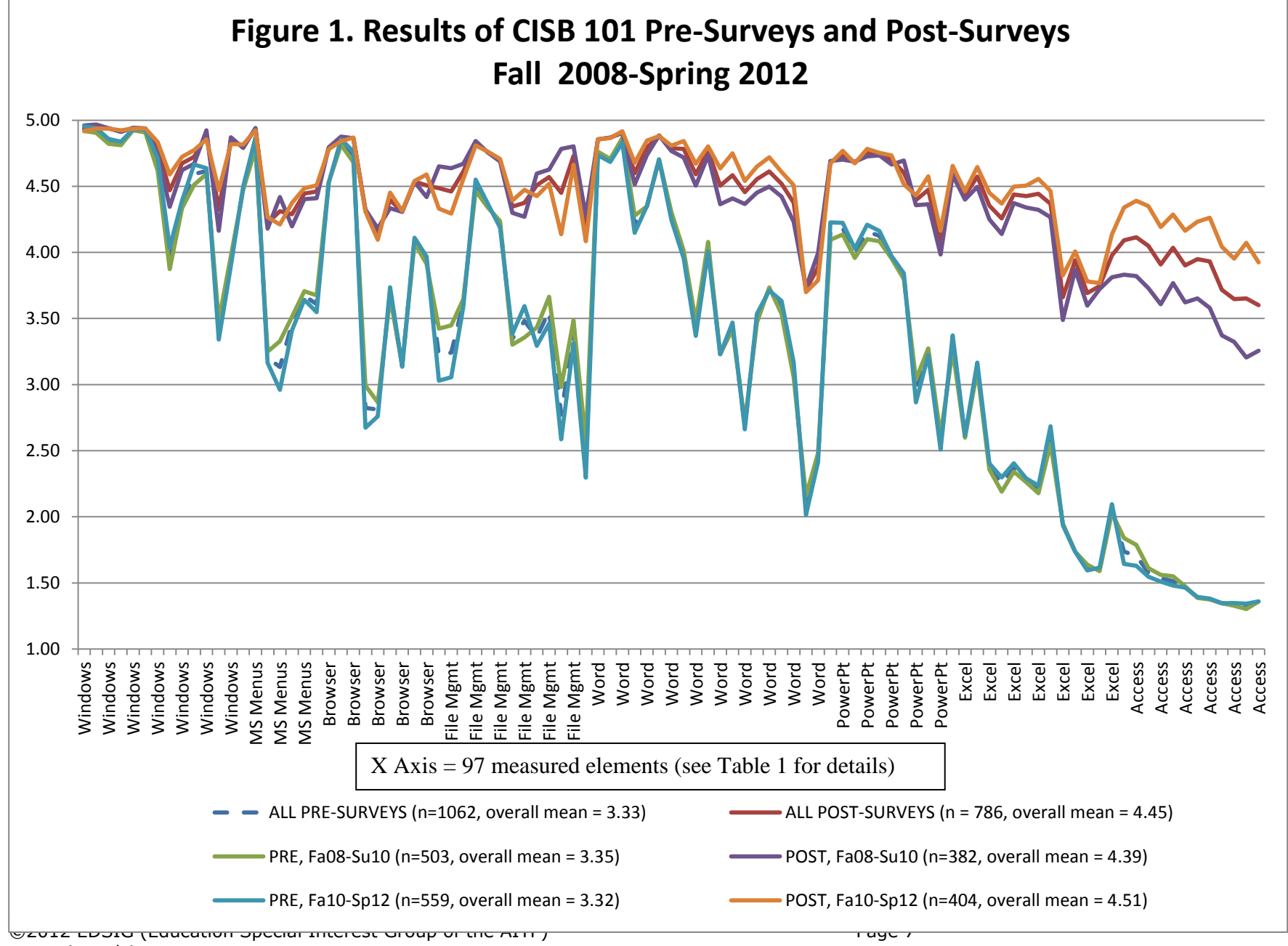

## **Appendix**

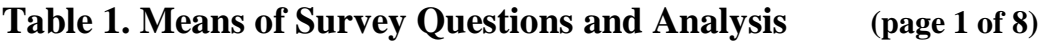

\_\_\_\_\_\_\_\_\_\_\_\_\_\_\_\_\_\_\_\_\_\_\_\_\_\_\_\_\_\_\_\_\_\_\_\_\_\_\_\_\_\_\_\_\_\_\_\_\_

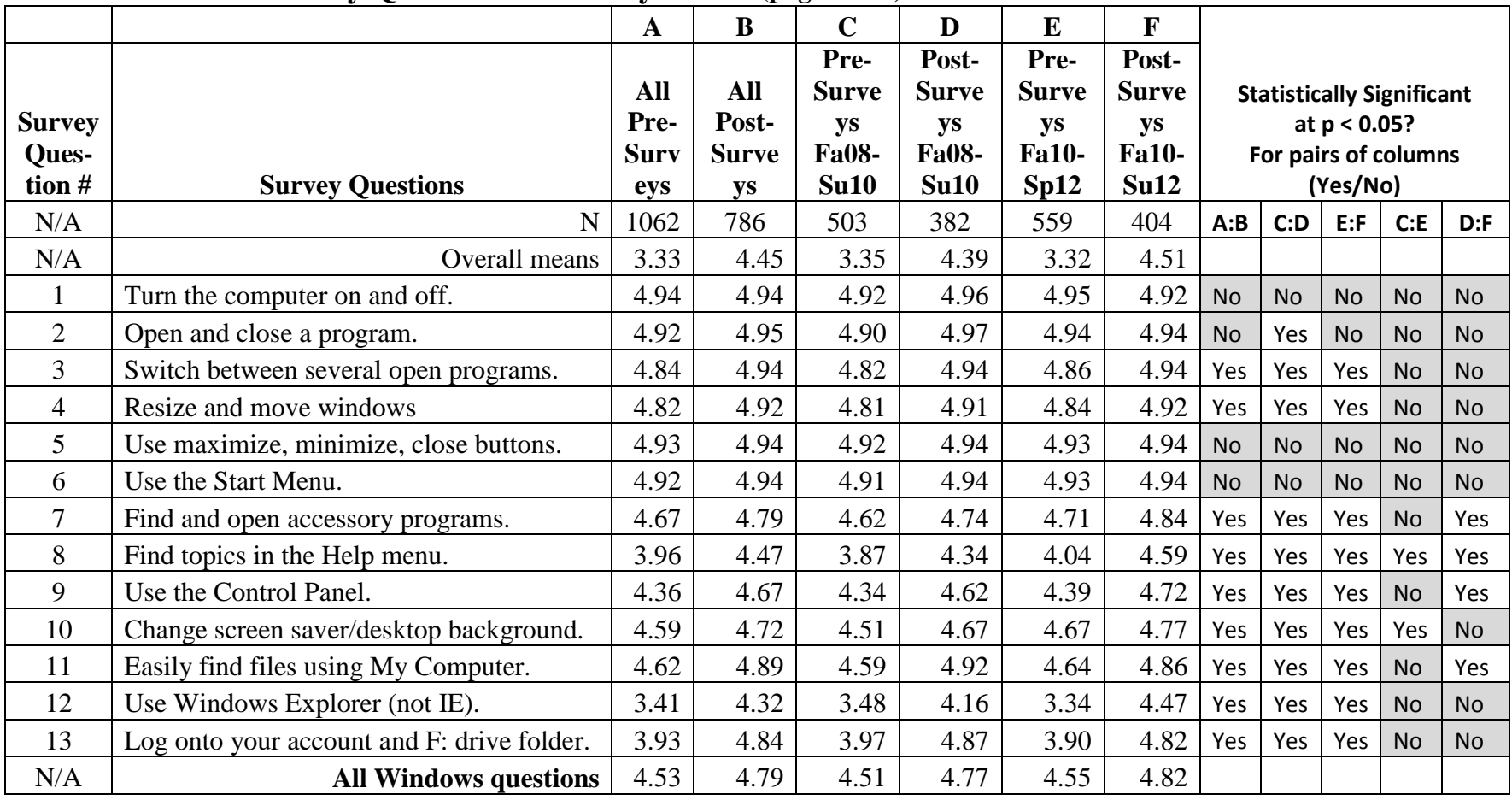

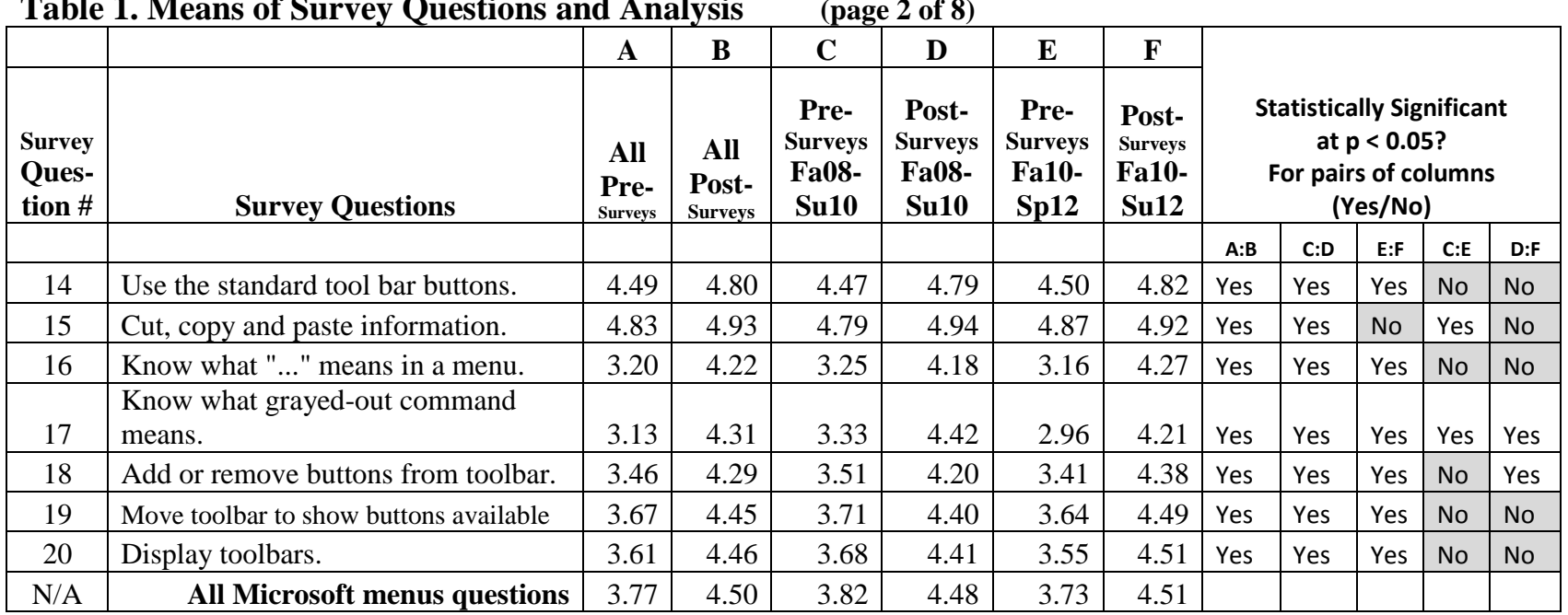

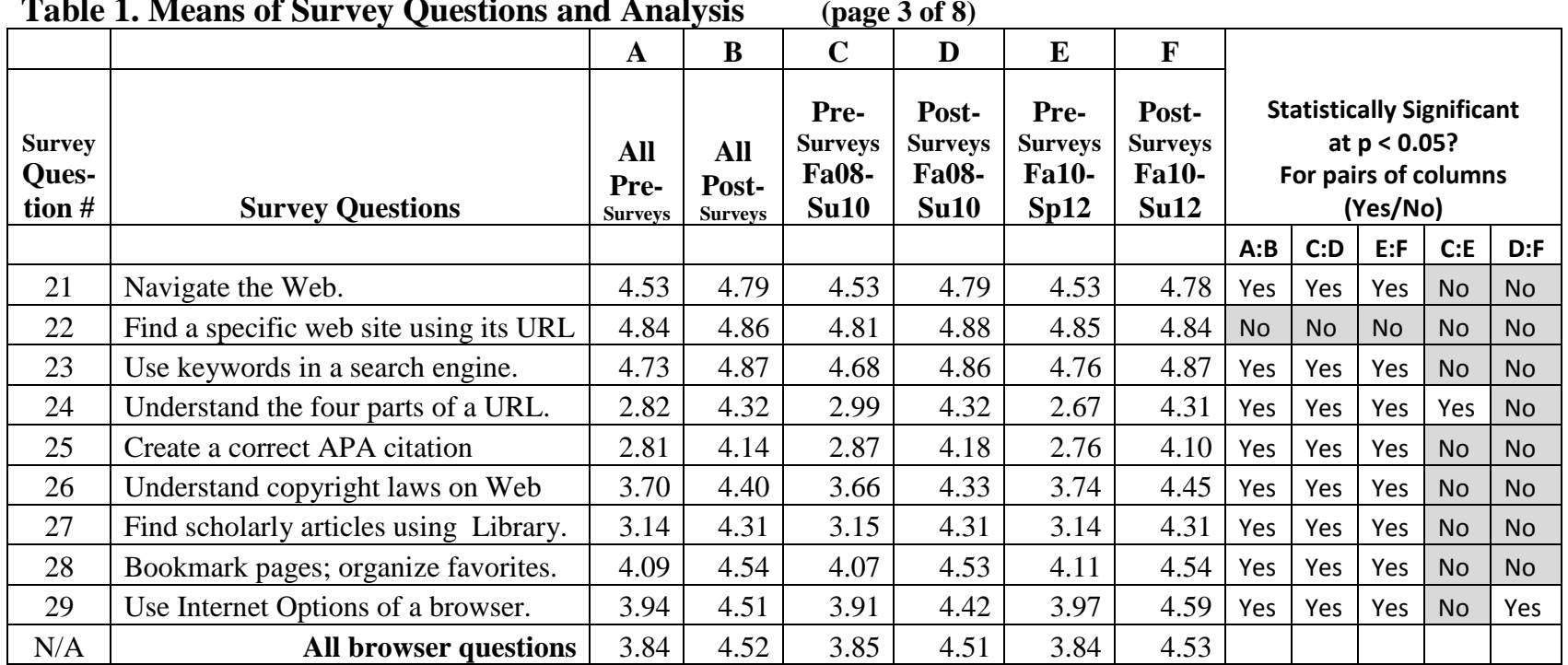

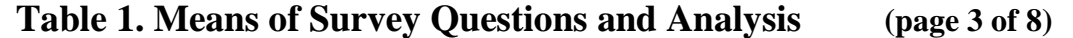

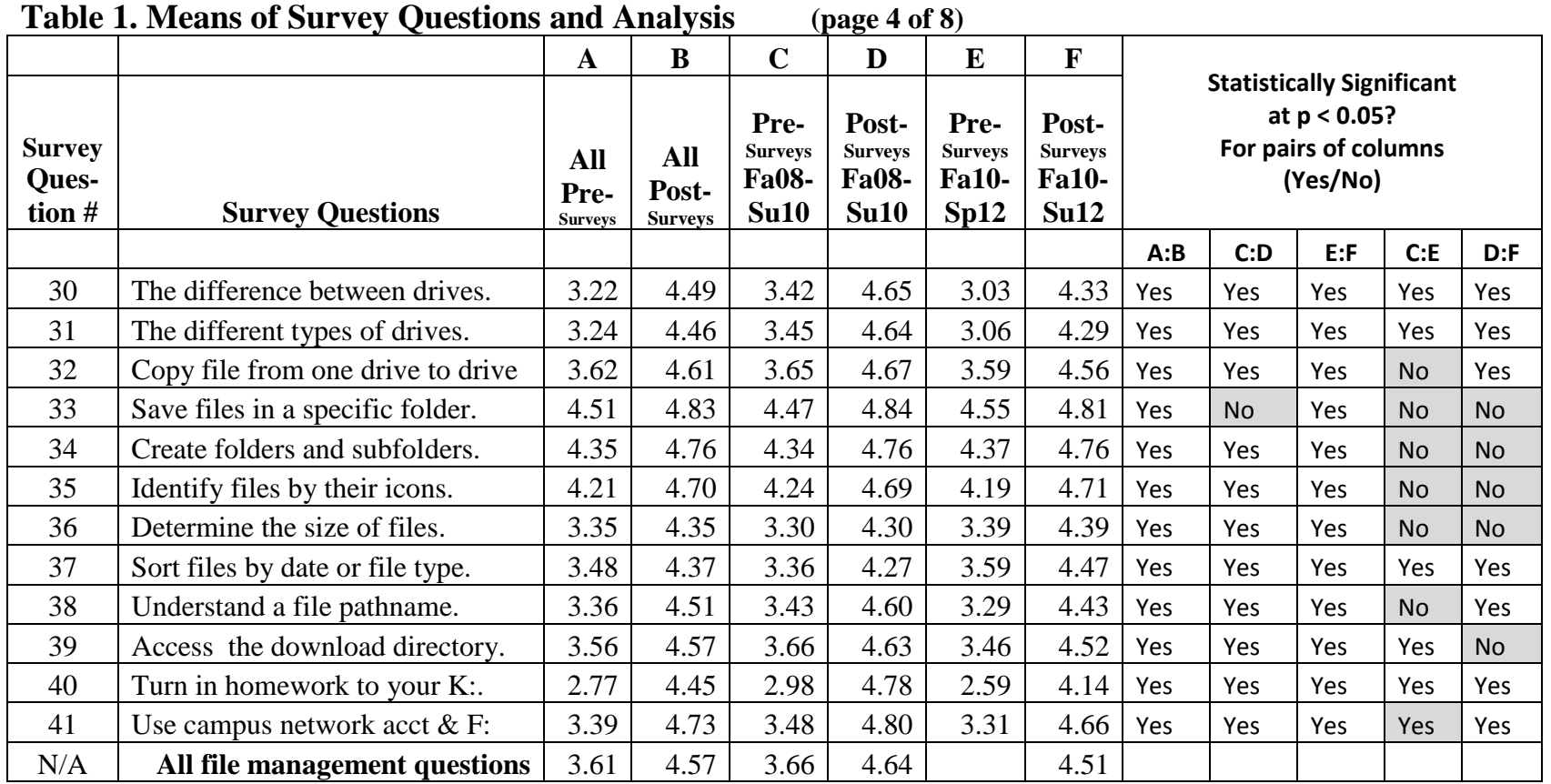

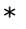

# **Table 1. Means of Survey Questions and Analysis (page 5 of 8)**

\_\_\_\_\_\_\_\_\_\_\_\_\_\_\_\_\_\_\_\_\_\_\_\_\_\_\_\_\_\_\_\_\_\_\_\_\_\_\_\_\_\_\_\_\_\_\_\_\_

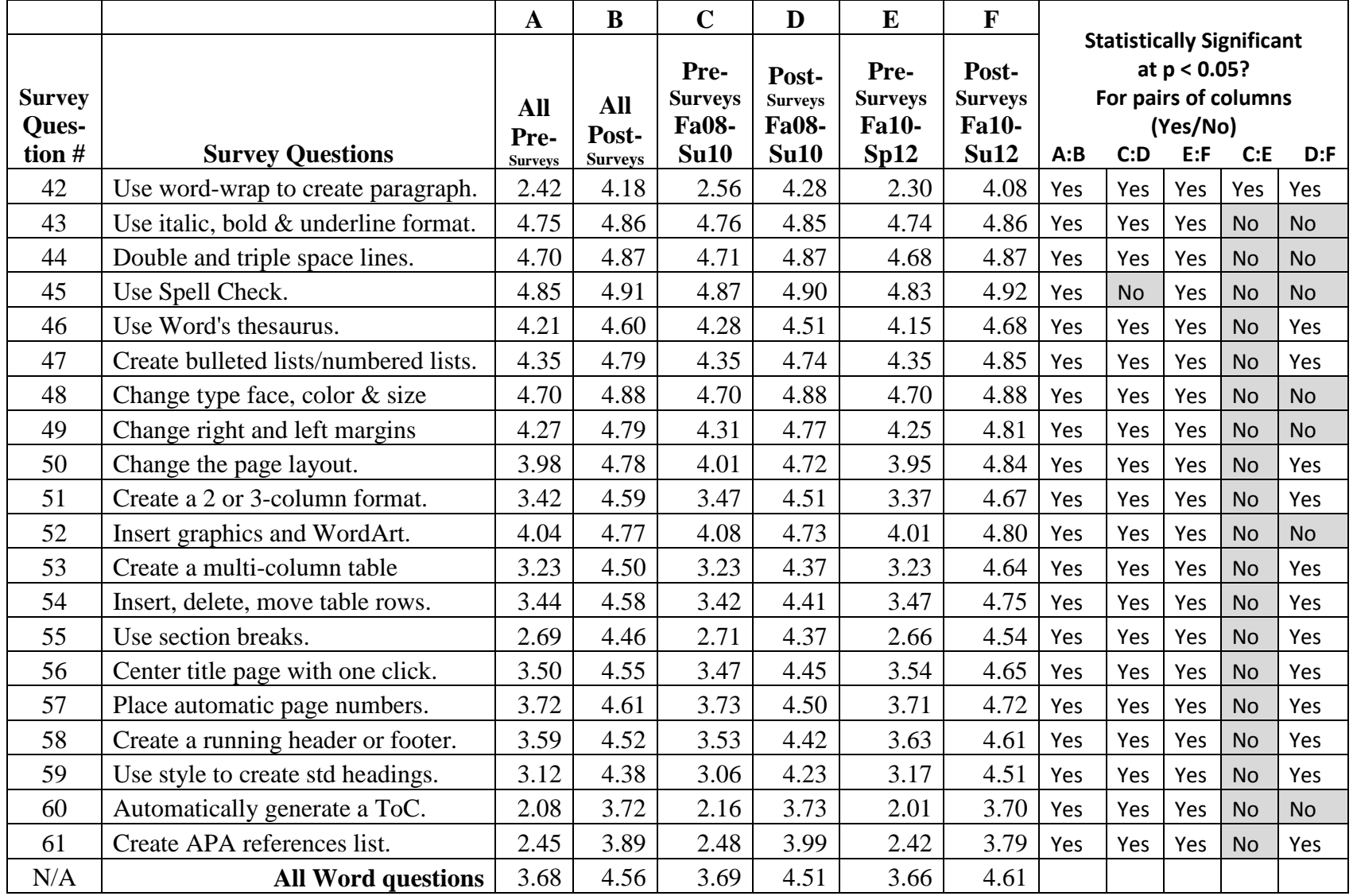

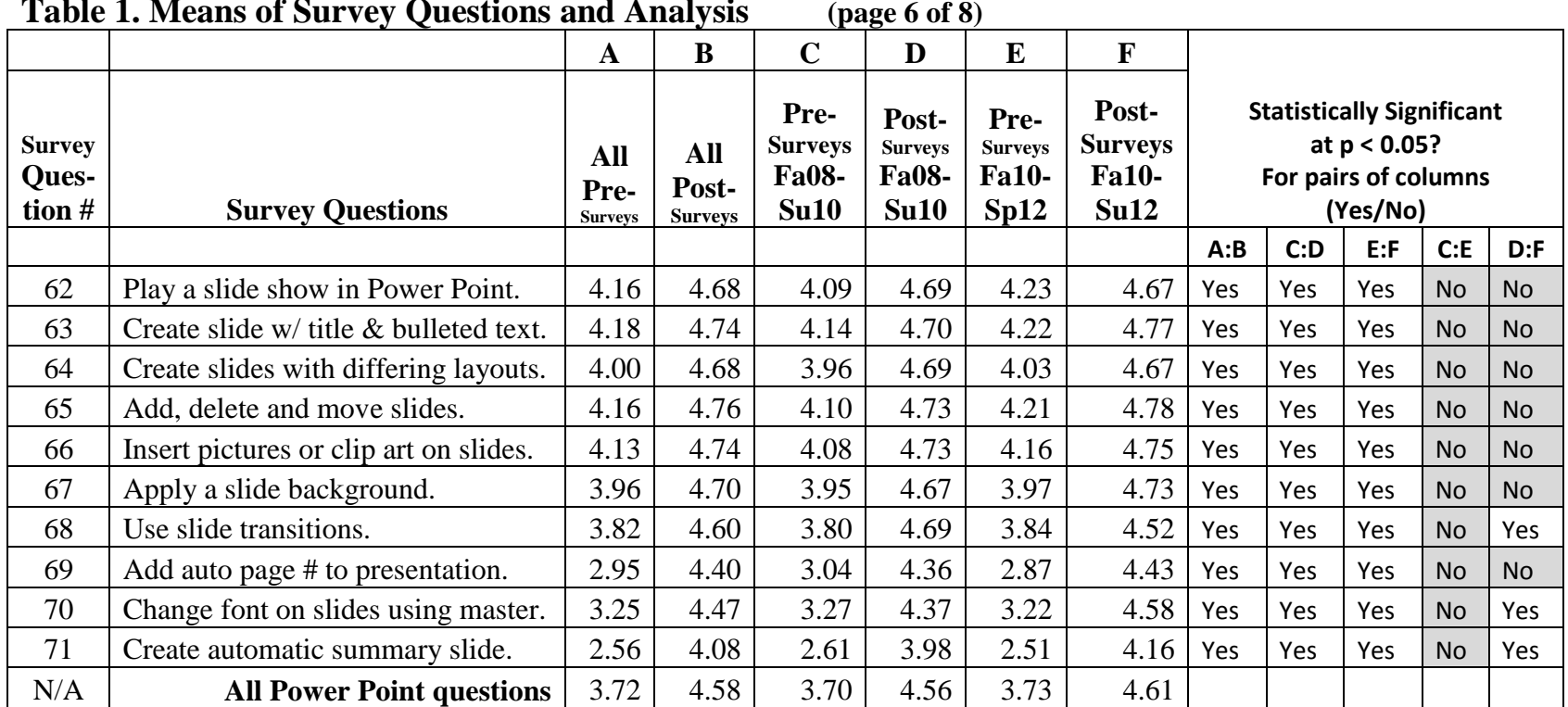

### **Table 1. Means of Survey Questions and Analysis (page 6 of 8)**

\_\_\_\_\_\_\_\_\_\_\_\_\_\_\_\_\_\_\_\_\_\_\_\_\_\_\_\_\_\_\_\_\_\_\_\_\_\_\_\_\_\_\_\_\_\_\_\_\_

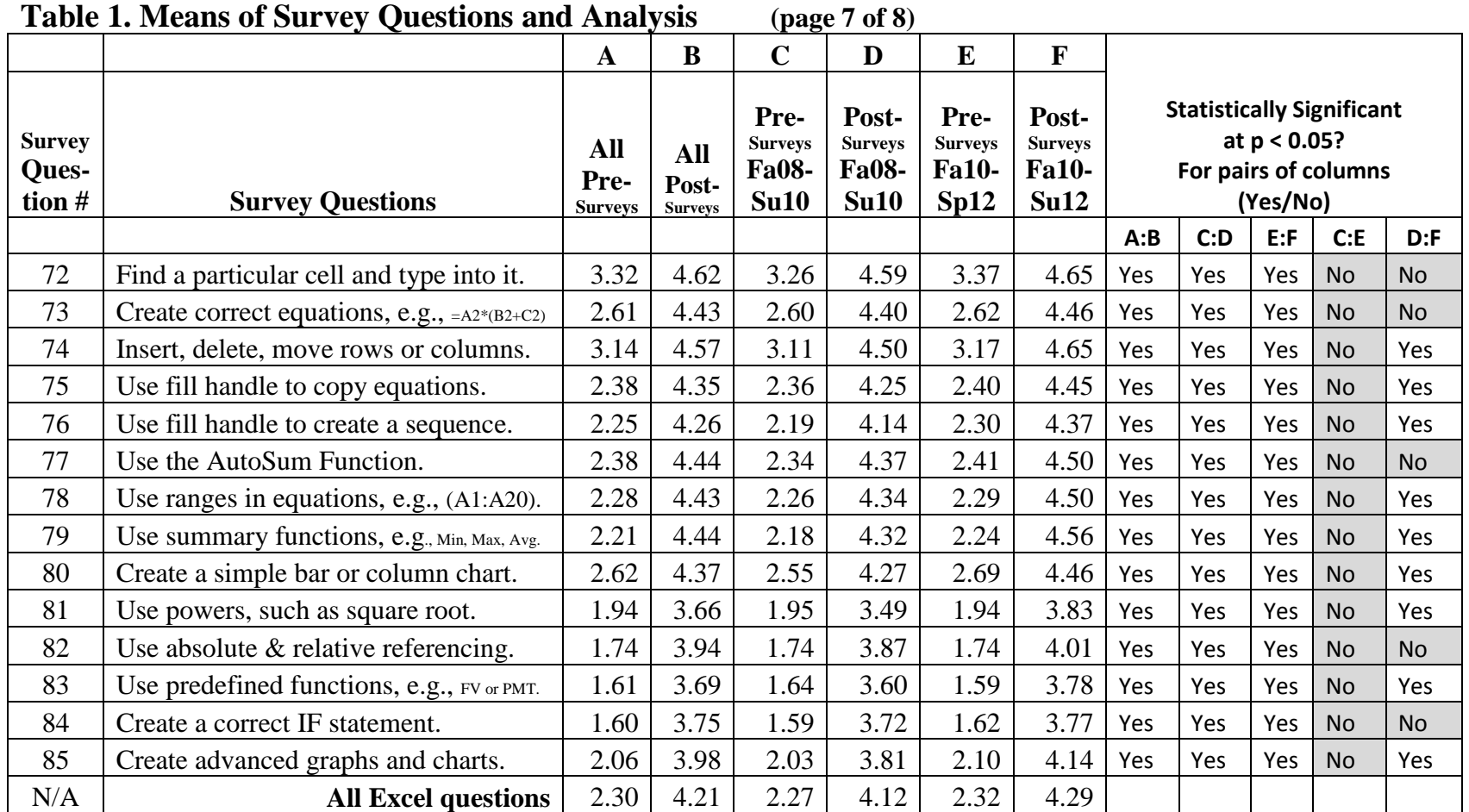

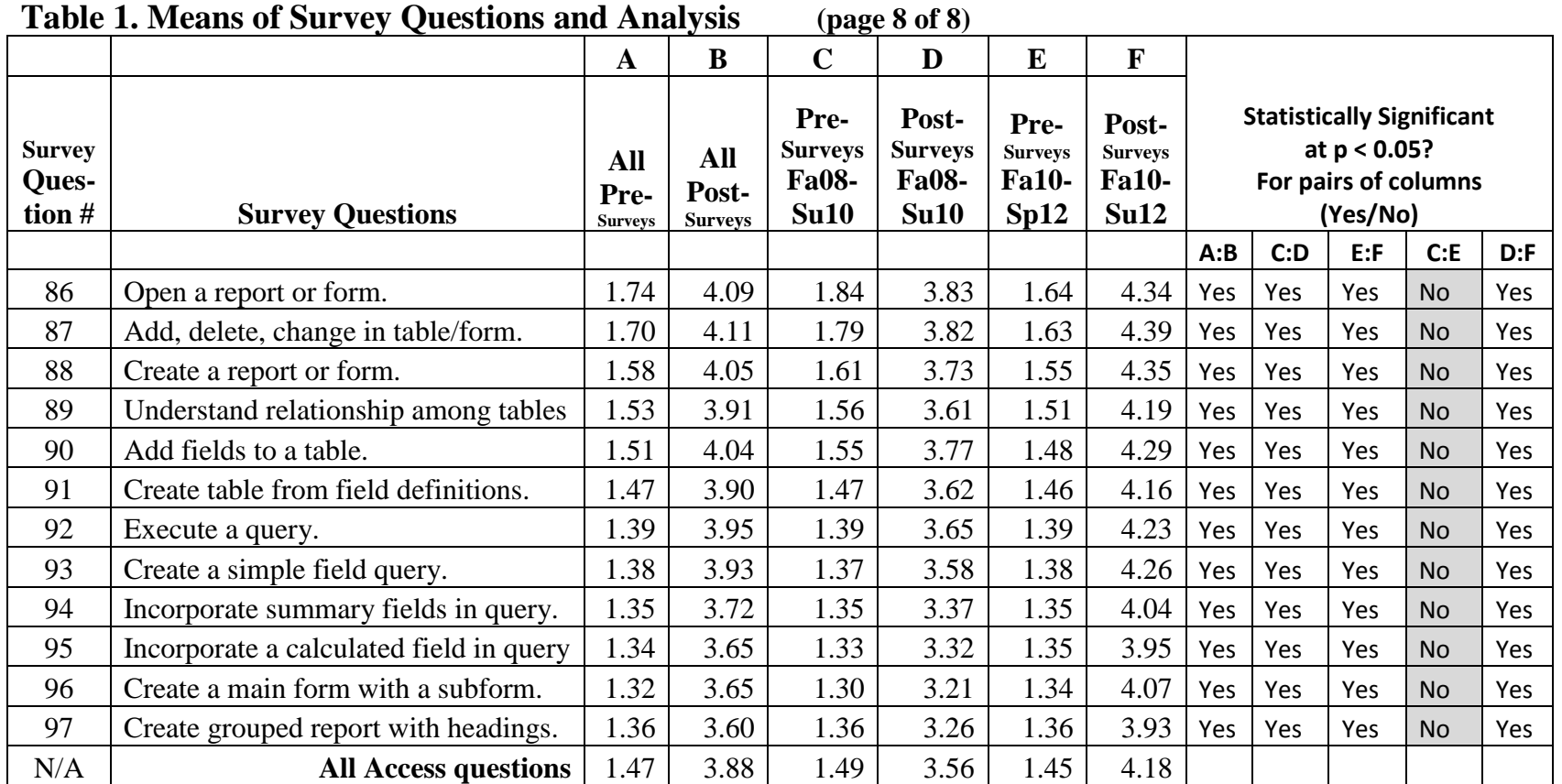

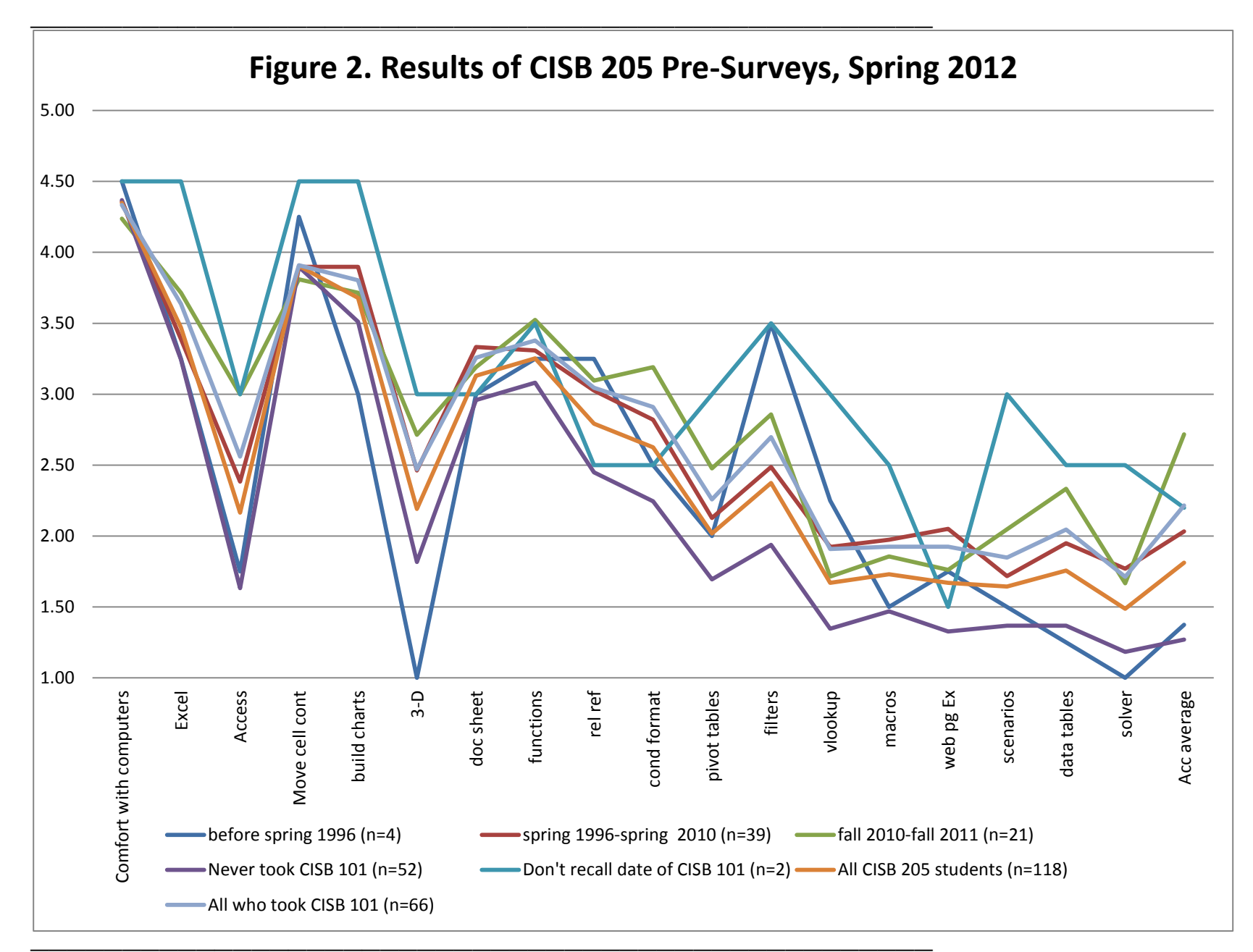

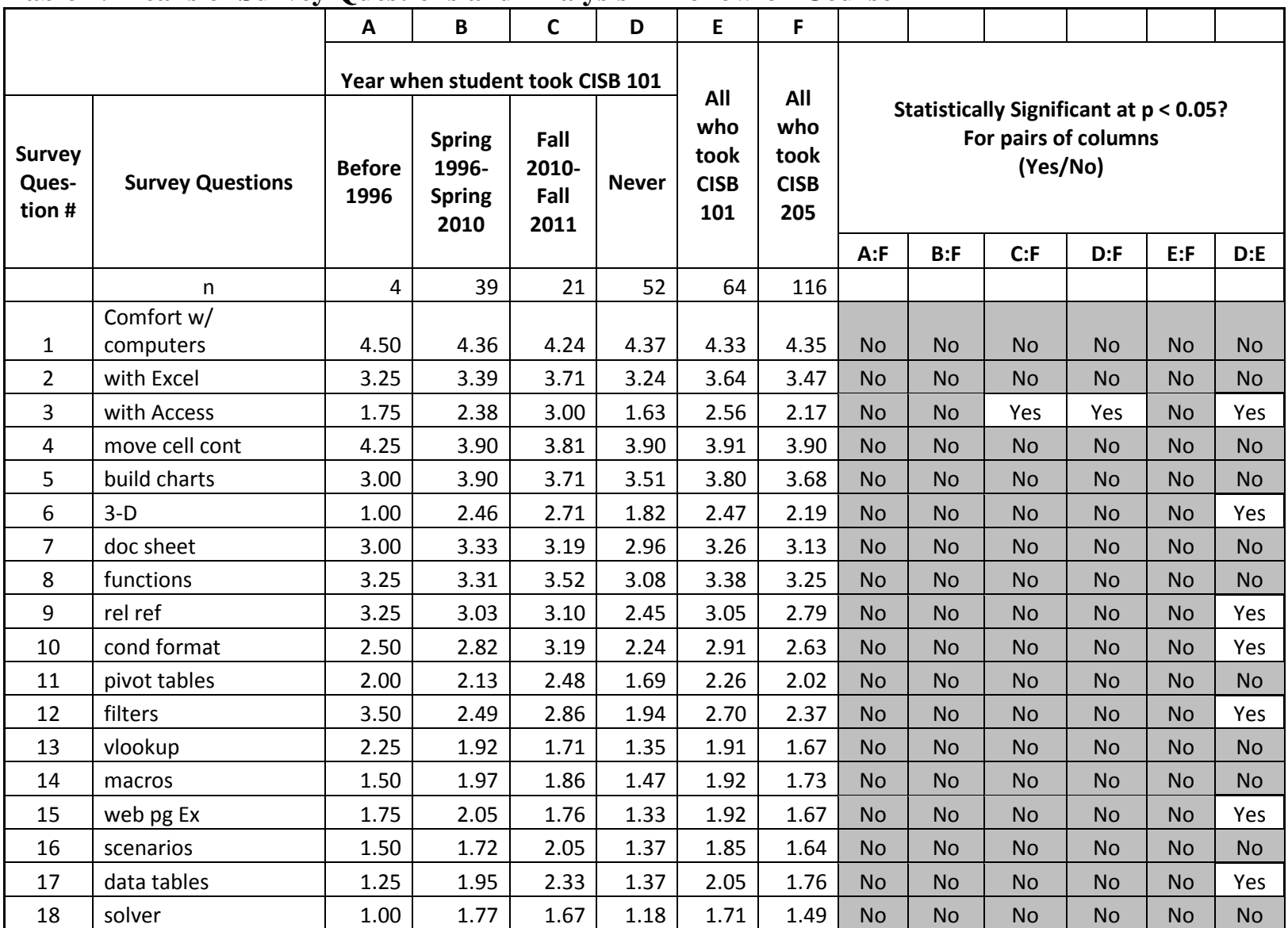

### **Table 2. Means of Survey Questions and Analysis in Follow-on Course**

\_\_\_\_\_\_\_\_\_\_\_\_\_\_\_\_\_\_\_\_\_\_\_\_\_\_\_\_\_\_\_\_\_\_\_\_\_\_\_\_\_\_\_\_\_\_\_\_\_